## **Robo-Interface LED Error Codes**

Das Aufleuchten oder Blinken der roten ERROR-LED signalisiert einen schwerwiegenden Fehler. Sie leuchtet dauerhaft, wenn der Prozessor "steht" (z.B. aufgrund zu niedriger Versorgungsspannung). Sie blinkt, wenn der Prozessor diese trotz Fehler noch schalten kann. Wenn die ERROR-LED blinkt, zeigen die LED´s für USB, SER und Prog1 / Prog2 einen Fehlercode an:

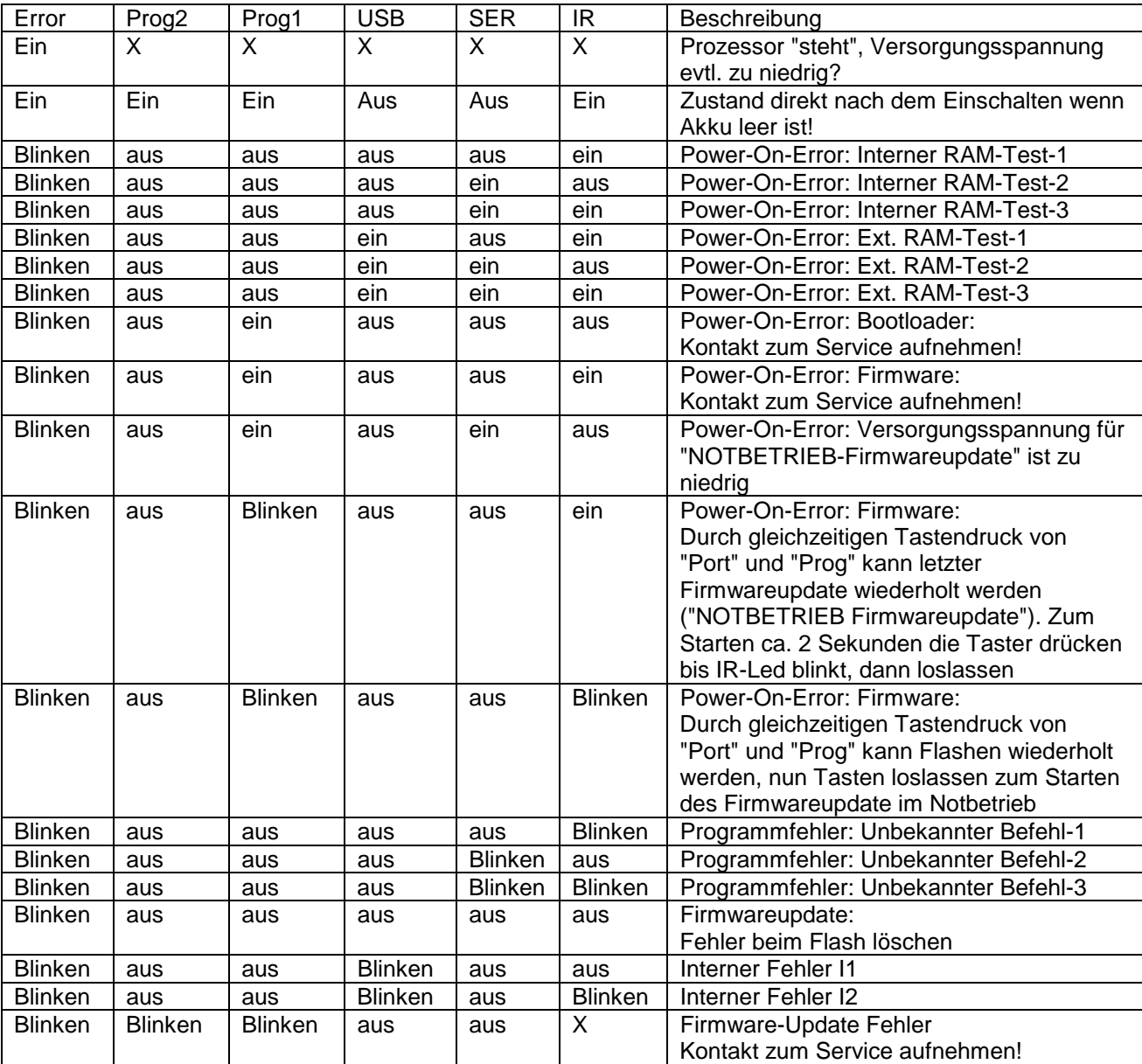

 $X = Z$ ustand unbestimmt